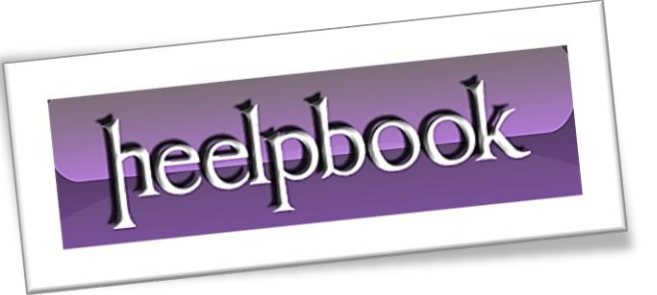

Article: How to declare a WorkSpace variable Date: 25/01/2012 Posted by: HeelpBook Staff Source: [Link](http://www.bigresource.com/Tracker/Track-vb-e2mCXOGuQ5/) Permalink: [Link](http://heelpbook.altervista.org/2012/visual-basic-vba-how-to-declare-a-workspace-variable/)

## **Visual Basic - VBA - How to declare a WorkSpace variable**

## **SCENARIO:**

*I have Visual Basic 6.0 I want to Dim a variable as WorkSpace. Been reading on it and wanted to check it out. Anyway, it doesn't seem to be available. I have the Enterprise edition. Any thoughts as to why it isn't an option?* 

*Dim ws as WorkSpace...is not working.*

## **SOLUTION**

The solution is the following:

- Add a Reference to **Microsoft DAO3.x Object Library;**
- From **VBE** (*Visual Basic Editor*) go to **Project ---> References ---> Microsoft DAO3.x Object Library;**

Now you could use/declare a variable as workspace by writing:

Dim variable As DAO.Workspace Dim variable As Workspace

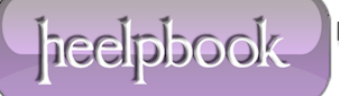